# *Совет пользователю:* **Настройка нижнего порта ЦПУ DL250/DL350/DL450, как ведущего устройства (Remote I/O Master).**

#### **Резервированные адреса памяти для Нижнего (Bottom) порта процессорных модулй DL250/DL350/DL450 используемого, как Remote I/O Master**

В таблице приведены зарезервированныеадреса в памяти DL250/ DL350/DL450 ЦПУ для программирования указателей адресов и диапазонов ведомых устройств (slaves) присоединенных к нижнему порту ЦПУ.

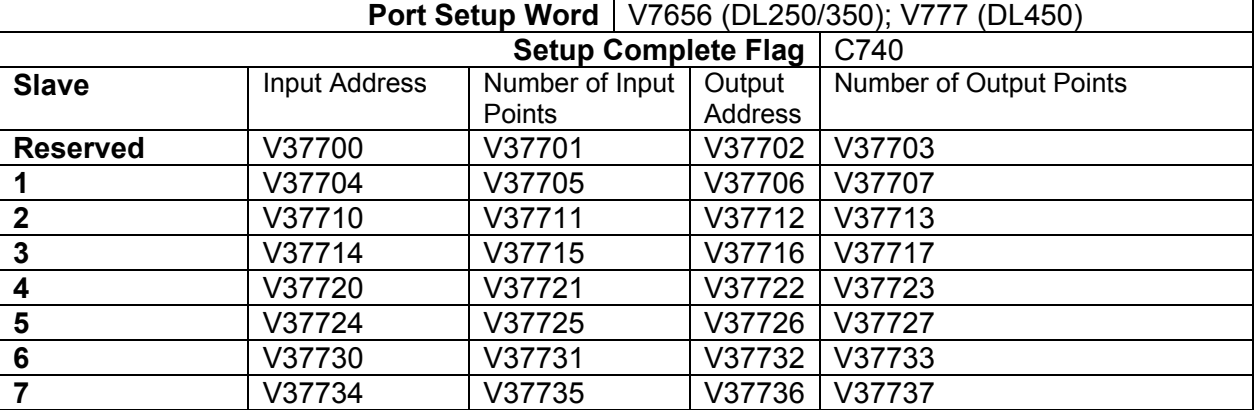

Список флагов в управляющих реле доступных для настроек (setup) и контроля and monitoring Удаленного ввода/вывода подсоединенного к нижнему порту DL250, DL350 and DL450 ЦПУ.

### **Управляющие реле (С) используемые в Remote I/O**

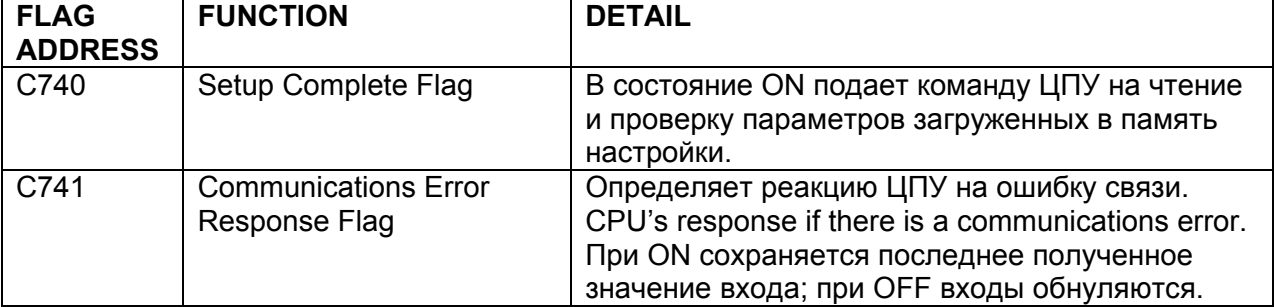

### **Регистры намяти настройки DL250/DL350/DL450**

При настройке нижнего порта DL250, DL350 or DL450 CPU при помощи **Direc**tSoft или Ручного программатора, Вы записываете настроечные данные в регистры V-памяти(V Memory Port Setup Registers). Далее приведено значение бит в регистрах настроек.

### **Remote I/O Communication Port Settings: DL250/DL350 (V7656); DL450 (V777)**

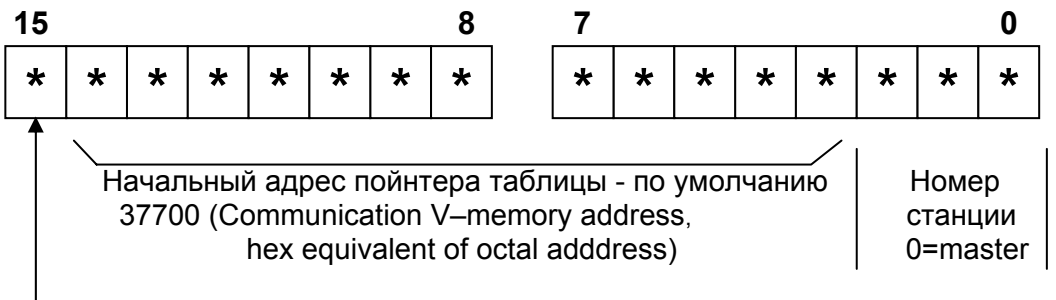

Скорость передачи: 0 = 19.2 kBaud, 1 = 38.4 kBaud

### **Port 2 Protocol Setup: DL250/DL350 (V7655), Port 3 Protocol Setup: DL450 (V776)**

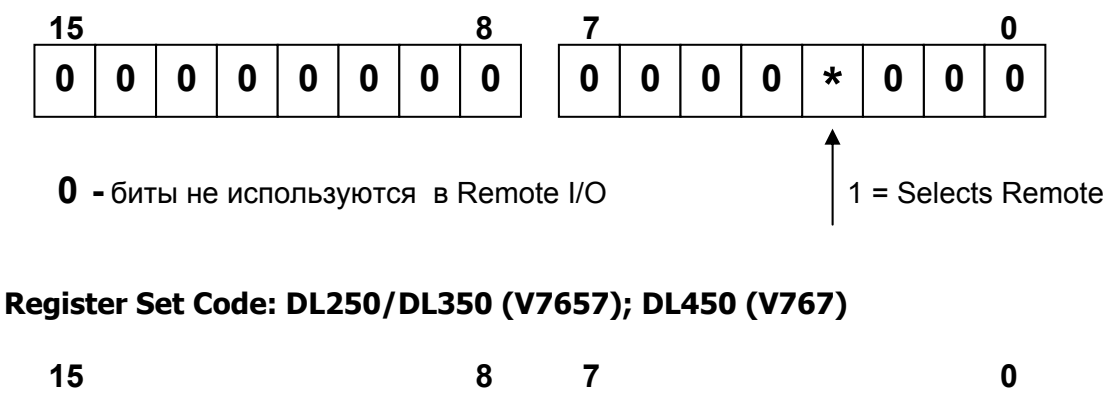

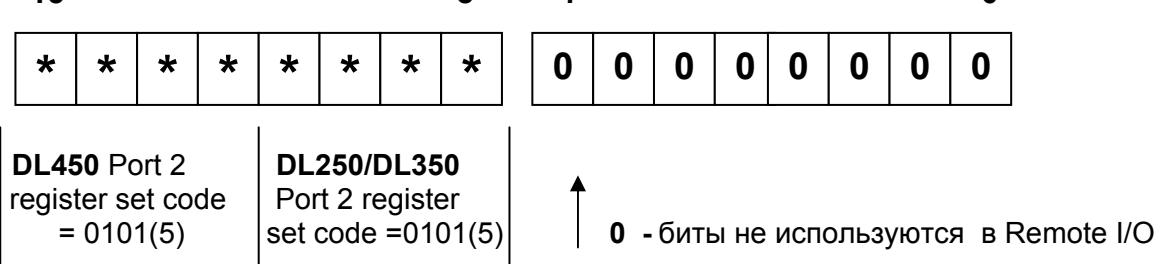

Настройку порта лучше производить в теле программы, а не при помощи механизма Setup. Это позволят сохранить настройки при отсутствии или неисправной батарейке. Далее приводится часть программы настройки выполняемая при первом сканировании (по SP0).

**LD Kbfc0** = V37700 as starting address pointer, 38.4k baud and address 0 или

**LD K3fc0** = V37700 as starting address pointer, 19.2k baud and address 0

**OUT V7656 (V777 для DL450)** 

**LD K8** = Remote I/O

**OUT V7655 (V776 для DL450)** 

Для DL250/DL350:

**LD K500** = Port settings provided by user program

**OUT V7656**  Для DL450:

**LD K5000** = Port settings provided by user program

**OUT V767**

# **Специальные реле в ЦПУ для диагностики**

В этой таблице приведен список управляющих реле (control relay) используемых в модулях ЦПУ DL250/DL350/DL450 для диагностики удаленного ввода/вывода (Remote  $I/O$ ).

# **Системные реле удаленного ввода/вывода (Remote I/O System Control Relays)**

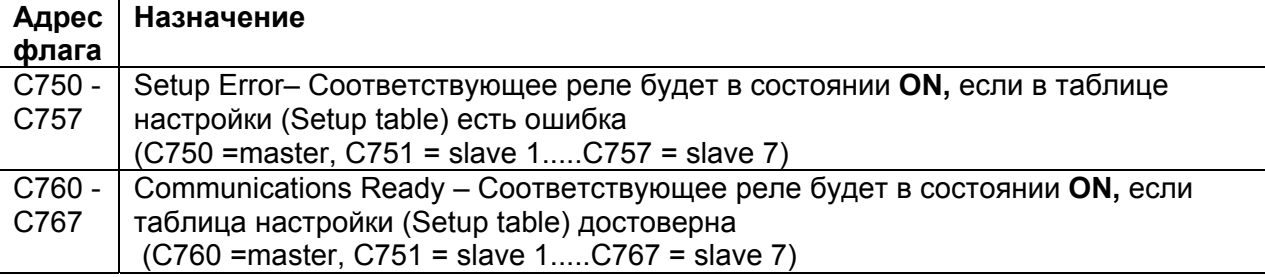